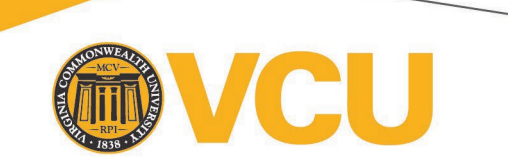

## **Controller's Office, Fixed Assets Accounting Request for Change in Fixed Asset Custodian**

*The following is for a University department to change one Fixed Asset Custodian to another in order to remain in compliance with University policy.*

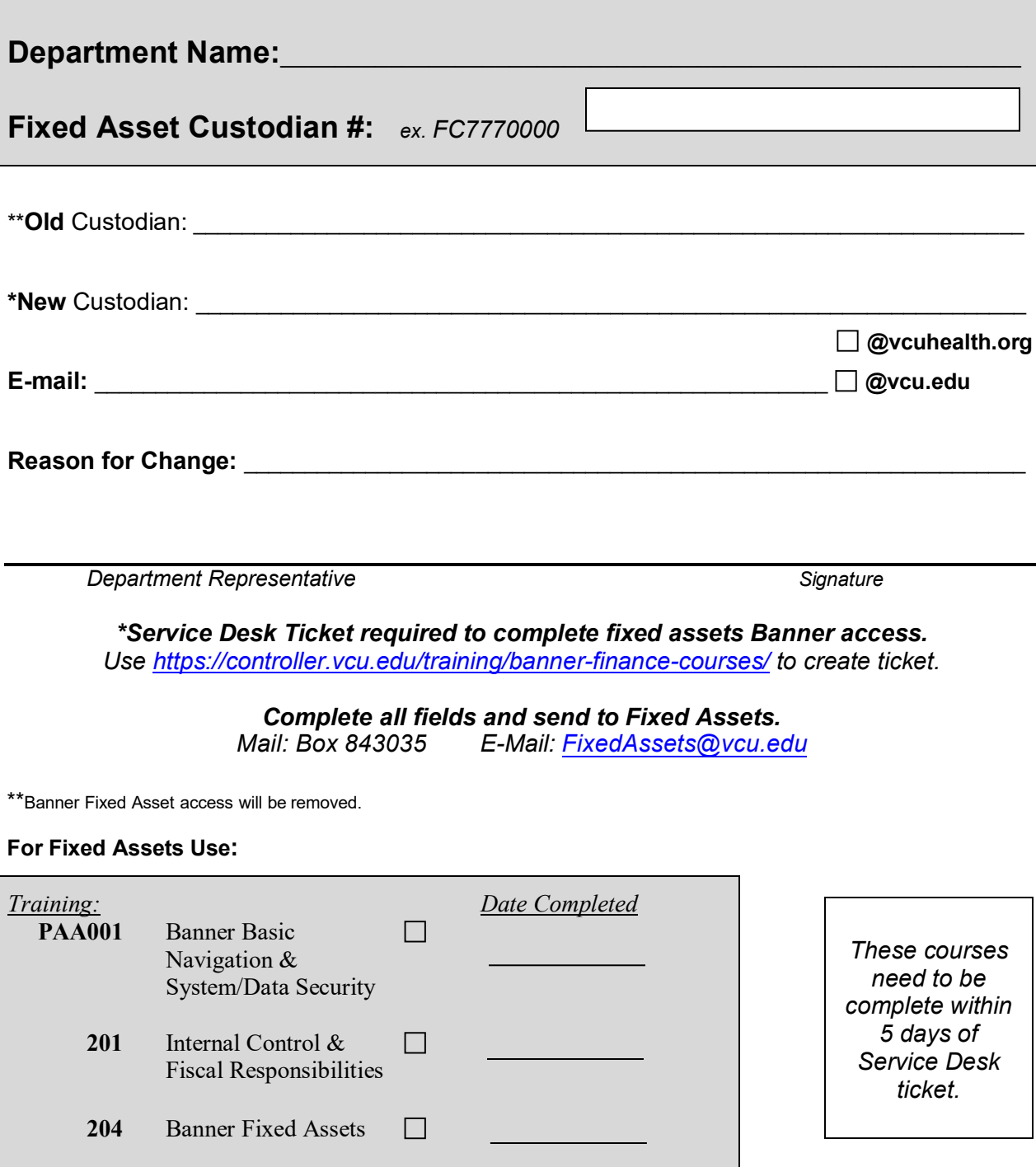